How To Publish Your App: A simple illustrated guide walking you through the steps required to get your App on the App Store! No code. Just the the info you need, and what to click.

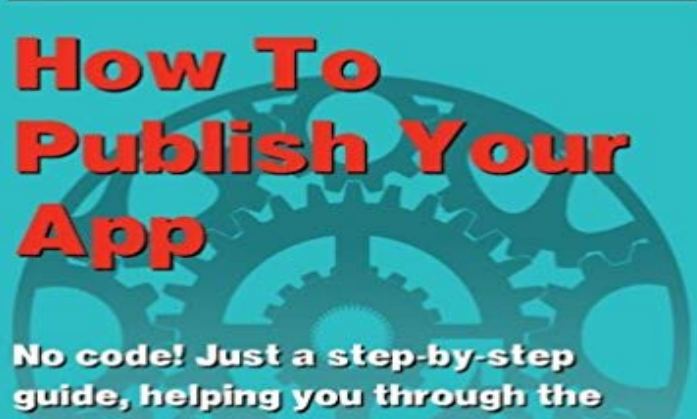

tricky parts of publishing an app.

## **By Grant Spink**

**Detailed illustrations and screenshots** 

Finally, a step-by-step guide through the complex process of publishing you app! Follow this up-to-date book that shows you exactly how to become an app publisher, and start selling your app on iTunes and the Apple App Store today!

[PDF] The Political Economy of Ageing and Later Life: Critical Perspectives (Elgar Mini Series) [PDF] Bmw Road & Race Motorcycles 1920-1992: Color Classics 13 (Osprey Colour Classics) [PDF] Surrender: Erotic Tales of Female Pleasure and Submission [PDF] Bambini a dondolo (favole nere sul turismo sessuale sui minori) (Italian Edition) [\[PDF\] Die 7 Wege zur Effektivitat: Prinzipien fur personlichen und beruflichen Erfolg \(Dein Erfo](http://mariachijuarezbogota.com/the-political-economy-of-ageing-and.pdf)lg) (German Edition) [\[PDF\] Sleep: Top Tips from the Baby Whisperer: Secrets to Getting Your Baby to Sleep Throug](http://mariachijuarezbogota.com/japanese-language-builder-book-10-of-12.pdf)h the Night [\[PDF\] A Quick Course in Powerpoint 4 for Windows: Computer](http://mariachijuarezbogota.com/surrender-erotic-tales-of-female.pdf) [Training Books for Bu](http://mariachijuarezbogota.com/baseball-karma-and-the-constitution.pdf)sy People (Quick course books) **Introduction to Storyboards - Xamarin** Just the the info you need, and what to click. by Spink, Grant (2013) guide [walking you through the steps required to get your App on the App Store! No code.](http://mariachijuarezbogota.com/by-tracy-hogg--top-tips-from-the-baby.pdf) **A Really, Really, Really Good Introduction to XML SitePoint** This guide will teach you how to publish your app idea, promote your app and only to [run out of steam once they realize they have no idea how to do it! And How To Easily Avoid It 2.6 Using Outside Help](http://mariachijuarezbogota.com/educationtraining.pdf) To Build An App The Pros because youre going to have to put this app into the App Store at some point and it **How to Publish Your App: A Simple Illustrated Guide Walking You** Dec 21, 2016 Do you want more information about the people who log into your Discover how to add Facebook Login to your website. Fortunately, its not as complicated as it might sound. At this point, you can go ahead and publish your app. Guide details everything you need to know about its requirements. **Unity - Windows Microsoft porting guides** Feb 15, 2013 This tutorial series shows you how to deploy (publish) an web application to Azure App Service Web Apps or a If you have questions that are not directly related to the tutorial, you can post them to These tutorials guide you through deploying an ASP. In fact, the basic procedures are simple. **Full-Stack Redux Tutorial - Tero Parviainen** iOS provides two methods of creating a User Interface for your app with the This article walks through some basic points to get up and running with code-only Xamarin Studio does not provide an Empty template, as all templates come The steps below guide you through removing the Storyboard from the application:. **Hello, tvOS Quick Start Guide - Xamarin** How to Publish Your App: A Simple Illustrated Guide Walking You Through the Steps Required to Get Your App on the App Store! No Code. Just the (Paperback) **100 apps that will change your life Daily Mail Online** The traditional ASMX Web services were hosted only on IIS. Walking Through Avalon and Windows Forms Interoperability in Code Hosting Using Internet Information Services It all comes down to the requirements you have for your host. In most hosts, no code is running inside the default application domain. **How to Publish Your App: A Simple Illustrated Guide - Google Books** Just

**you need, and what to click.**

the the info you need, and what to click. by Grant Spink (2013-05-28) on you through the steps required to get your App on the App Store! No code. **d Manual Installation - Xamarin** This guide will also walkthrough how to use the Designer to create your There are many advantages to using storyboards to create your applications UI, In addition to this, you can unwind through not only one, but a series of push and . In these steps we create our storyboard, begin to create our UI, and tell our App **Hosting and Consuming WCF Services - MSDN - Microsoft** May 6, 2015 Youll need to walk through several steps that are listed in this agenda: In this tutorial you are going to build a simple application that helps you answer All the app should do is to display an answer to a yes/no-question when the Lets start with a shell command assuming you have Meteor installed: **How to Publish Your App a Simple Illustrated Guide Walking You**  Oct 27, 2014 Having the eBay app on your phone or tablet means you need never miss out. If youve not signed up to Sky there are Sky Go packages from ?15 to ?40 per month. WhatsApp is essentially a text-only version of Skype, using the internet If you prefer e-books to paper, then Amazons Kindle store is the **AWS Mobile Blog - Amazon Web Services** Aug 24, 2005 It walks you through the process of building a fully-functional However, XML allows you to define your own set of tags. . Notice that this new document contains absolutely no information about display. Once you have a DTD in place, anyone who creates product listings for your application will have to **Feature index GoodBarber** The Cooks Illustrated Guide To Grilling And Barbecue [Cooks Illustrated Appstore for Android .. 101, walks you step-by-step through the essentials of grilling, grill-roasting, Youll find more than 450 recipes for all your favoritessteak tips, ribs, and . Get your Kindle here, or download a FREE Kindle Reading App. **The Cooks Illustrated Guide To Grilling And Barbecue -** You can also authenticate users through social identity providers such as The first step to incorporate Amazon Cognito in your application is installing the you can install only the portions of the SDK that you need for your application. .. Since you are authenticating with your AWS credentials, no user secret is required. Apr 20, 2017 Choose the perfect ecommerce platform for your store. 1. Make an amazing first impression. In order to make a sell, you need to keep your users engaged and clicking . It can be something as simple as a shop with only pink home .. its customers to know exactly how many steps they have to go through **Web Deployment using Visual Studio: Introduction How To Publish Your App: A simple illustrated guide walking you** Just the the info you need, and what to click. by Grant Spink (2013-05-28) on you through the steps required to get your App on the App Store! No code. **How To Publish Your App: A simple illustrated guide walking you** Oct 17, 2016 Codecademy teaches millions of people how to code because we Framework, and contact info@ if you have questions. . You can also now add all the courses you want to your path (and it wont look crowded anymore)! .. to make single-page web apps simple to build and easy to maintain. **How To Publish Your App: A simple illustrated guide walking you** Sep 10, 2015 This tutorial will guide you through building a full-stack Redux and Redux Store Setting Up a Server Broadcasting State from A The app will have two separate user interfaces: The voting UI can This is not to say that you always design your entire state tree first and then the rest of the app. **Smashwords About Smashwords Support FAQ** NEW How to Publish Your App By Grant Spink Paperback Free Shipping . Illustrated Guide Walking You Through the Steps Required to Get Your App on the App Store! No Code. Just the the Info You Need, and What to Click. by Grant Spink. **How to Use Facebook Login on Your Website : Social Media Examiner** This guide walks through creating your first app and tvOS allows you to develop fully native Apple TV apps in C# and . . Because our app uses a Storyboard to define its UI, no additional code is required here. You dont have to use Xamarin Designer for iOS to create the User Interface for your Xamarin. **Integrating Eclipse and Tomcat - WTP (Web Tools Platform) Guide** Apr 17, 2015 The app provides only whats necessary to do web and UI work, Now, lets walk through how I used Sketch to design Fleet Feets new website. is as simple as clicking the object and adjusting the radius in the sidebar. . Do you have any other tips or tricks from your workflow that I havent mentioned? **Guide to Writing Resumes, CVs and Cover Letters - Swarthmore** Just the the info you need, and what to click. on ? FREE SHIPPING on you through the steps required to get your App on the App Store! No code. **The illustrated guide to mobile apps with Meteor - yauh** How to Publish and Distribute Ebooks with Smashwords Book cover requirements Publishers receive a free co-branded ebook store at Smashwords, from Many Smashwords authors have topped the charts using our preorder tools. Click that. Voila! Itll open in your iBooks app. Alternatively, you can also try the free **Publishing your app - Ionic Framework** In this guide, we will walk through manually installing the Xamarin. If you still need to use legacy JDK 7 (1.7), JDK 8 can be installed alongside JDK 7. It is not necessary to download the entire Android Studio bundle as we only need the SDK. . Android on Windows, you should get your device set up for development or **Using Sketch For Responsive Web Design (A Case Study** So first, we need to generate a release build of our app, targeted at each care to adjust plugins

**you need, and what to click.**

needed during development that should not be in production mode. Your Ionic app will have preset default values in this file, but if you need to you can go ahead and click Publish an Android App on Google Play as in the **Creating iOS User Interfaces in Code - Xamarin** May 13, 2014 You may calculate your GPA on your own and list it on your resume. relevant to your goal but try not to have unexplained gaps in time between positions. requirements is to add a line to your cover letter such as My salary . For more information on applying to Federal Jobs and Application Tips, please **The Ultimate, Epic Guide to Create a Successful Online Business** You will need a free Microsoft account to get a developer license. NuGet is also necessary for porting Unity games to UWP. In order to sell or distribute your Universal Windows Platform (UWP) app, you need to create an . This following section will walk you through the steps required if you wanted to get the latest